The copy filmed here has been reproduced thanks to the generosity of

> Dougias Library Queen's University

The images appearing here are the best quaiity possibie considering the condition and legibility of the originai copy and in keeping with the filming contract specifications.

Original copies in printed paper covers are filmed beginning with the front cover and ending on the last page with a printed or illustrated impression, or the back covar when appropriate. Ail other original copies are flimed beginnlng on the first page with a printed or illustrated impression, and ending on the iast page with a printed or illustrated impression.

The iast recorded frame on each microfiche shall contain the symbol  $\rightarrow$  (meaning "CON-TINUED"), or the symbol  $\nabla$  (meaning "END"), whichever applies.

Maps, piates, charts, etc, may be fiimed at different reduction ratios. Those too large to be entireiy inciuded in one exposure are fiimed beginning in the upper left hand corner, left to right and top to bottom, as many frames as requlred. The foilowlng diagrams iliustrate the method:

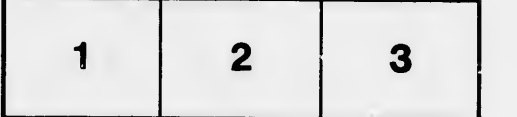

L'exemplaire filmé fut reproduit grâce à la générosité de:

> Douglas Library Queen's University

Les images suivantes ont été reproduites avec le plus grand soin, compte tenu de ia condition et de la netteté de l'exemplaire filmé, et en conformité avec les conditions du contrat de fllmage.

Les exempiaires originaux dont ia couverture en papler est imprimée sont filmés en commençant par le premier plat et en termlnant soit par la dernière page qui comporte une empreinte d'impression ou d'lllustratlon, soit par le second plat, se $\ell$  in le cas. Tous les autras exemplaires originaux sont filmés en commençant par la première page qui comporte une empreinte d'lmpresslon ou d'illustration et en terminant par la dernidre page qui comporte une teile empreinte.

Un des symboies suivants apparaftra sur la dernière image de chaque microfiche, selon le cas: le symbole — signifie "A SUIVRE", le<br>symbole V signifie "FIN".

Les cartes, planches, tableaux, etc., peuve.it être filmés à des taux de réduction différents. Lorsque ie document est trop grand pour dtre reproduit en un seul cliché, il est filmé à partir de l'angle supérieur gauche, de gauche à droite. et de haut en bas, en prenant ie nombre d'images n6cessaire. Les diagrammes suivants illustrent la m6thode.

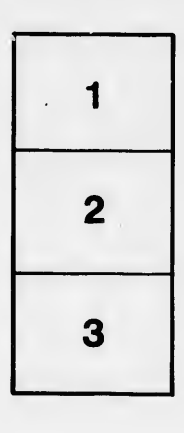

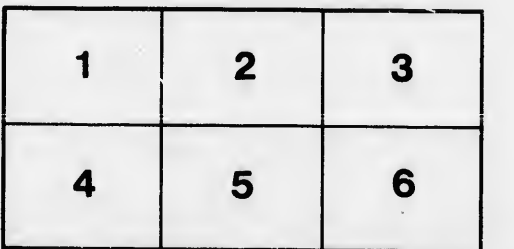

ire détails es du modifier er une filmage

es

errata to

pelure, a nc

32X